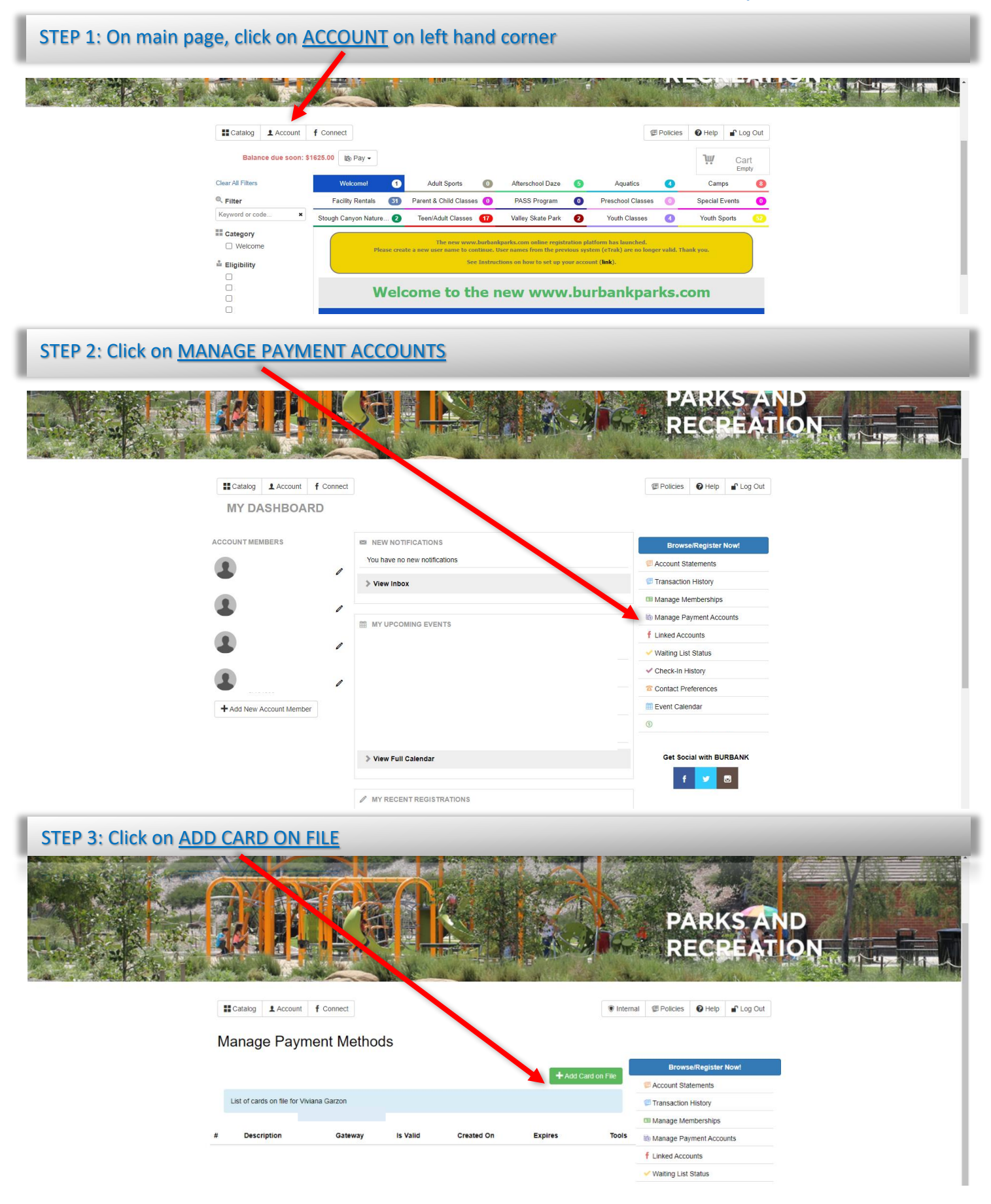

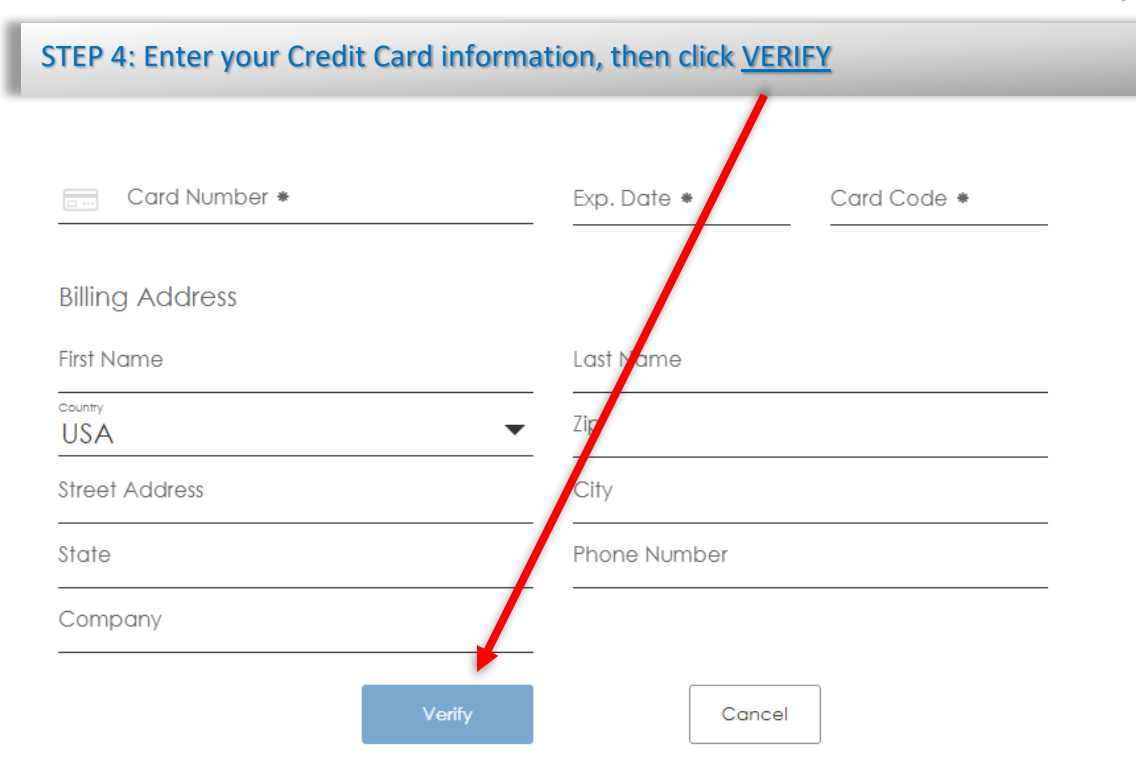

## **Afterschool Daze 2024-2025—How to Save Credit Card on [www.burbankparks.com](http://www.burbankparks.com/)**

You're done! Your credit card payment is now on file. Your Afterschool Daze program payment will be charged automatically on the payment due date. Thank you!

If you encounter any problems, please contact us at **818-238-5435**